## <span id="page-0-0"></span>Ampliación de Matemáticas

2º Curso, Grado en Ingeniería Civil (Mención en Construcciones Civiles)

ETSI Caminos, Canales y Puertos, Universidad de Cantabria

> M*<sup>a</sup>* Eugenia Pérez Martínez meperez@unican.es

> > Curso 2020–21

#### **El problema de Cauchy: Ecuaciones no lineales**

<span id="page-1-0"></span>**Teorema:** *Sea D el rectángulo abierto*  $D = \{(x, y) / a < x < b, c < y < d\}$  *y*  $f:D\subset{\bf R}^2\longrightarrow{\bf R},\,f$  y  $\frac{\partial f}{\partial y}$  continuas en D. Entonces,  $\forall (x_0,y_0)\in D,$  ∃  $un$ *intervalo,* [*x*<sup>0</sup> − δ, *x*<sup>0</sup> + δ] ⊂ (*a*, *b*)*, en el cual existe una única solución*  $\int y' = f(x, y)$ 

 $y = \varphi(x)$  *del problema de Cauchy* 

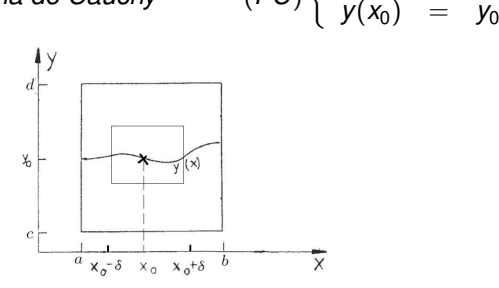

#### **Observaciones**

- *D* puede ser cualquier dominio abierto de **R** 2 .
- $-$  El  $\delta$  máximo en general no es fácil de determinar.

Una primera estimación de  $\delta$ : β  $\frac{\beta}{M}$ ),  $\alpha$ ,  $\beta$  /  $D_1 = \{(x, y) / |x - x_0| \leq \alpha, |y - y_0| \leq \beta\} \subset D$  $D_1 = \{(x, y) / |x - x_0| \leq \alpha, |y - y_0| \leq \beta\} \subset D$  $D_1 = \{(x, y) / |x - x_0| \leq \alpha, |y - y_0| \leq \beta\} \subset D$  $D_1 = \{(x, y) / |x - x_0| \leq \alpha, |y - y_0| \leq \beta\} \subset D$ ,  $y, M = \max_{(x, y) \in D_1} |f(x, y)|$  $y, M = \max_{(x, y) \in D_1} |f(x, y)|$  $y, M = \max_{(x, y) \in D_1} |f(x, y)|$  $y, M = \max_{(x, y) \in D_1} |f(x, y)|$  $y, M = \max_{(x, y) \in D_1} |f(x, y)|$  $y, M = \max_{(x, y) \in D_1} |f(x, y)|$  $y, M = \max_{(x, y) \in D_1} |f(x, y)|$  $y, M = \max_{(x, y) \in D_1} |f(x, y)|$ 

### **Solución numérica: Método de Euler**

<span id="page-2-0"></span>Sean *f* y ∂*f* ∂*y* continuas en *D*, y (*x*0, *y*0) ∈ *D*. Sea *y* = ϕ(*x*) la única solución de (PC) e en  $[x_0 - \delta, x_0 + \delta]$  $\int y' = f(x, y)$ *y*(*x*0) = *y*<sup>0</sup>

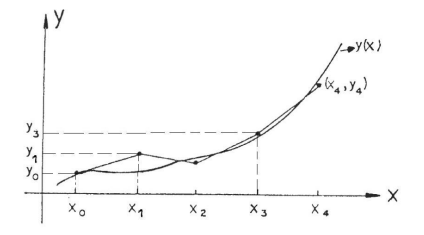

Se conoce la recta tangente a  $\varphi(x)$  en  $(x_0, y_0)$ Para *h* muy pequeño, en  $[x_0, x_0 + h]$ ,  $\varphi(x) \approx y_0 + f(x_0, y_0)(x - x_0)$ Sea  $x_1 = x_0 + h$ ,  $\varphi(x) \approx \varphi(x_1) + f(x_1, \varphi(x_1))(x - x_1)$  en  $[x_1, x_1 + h]$ ,  $\text{pero } \varphi(x_1) \approx y_1 = y_0 + f(x_0, y_0)(x_1 - x_0)$  $\implies$  en  $[x_1, x_1 + h], \varphi(x) \approx y_1 + f(x_1, y_1)(x - x_1).$ 

## <span id="page-3-0"></span>**Método de Euler (continua)**

Así, construimos **una aproximación de la solución de (PC)** en  $[x_0, x_0 + \delta]$ Dados  $(x_0, y_0)$ ,  $N = \delta h^{-1}$ , se calcula recursivamente

 $x_i = x_0 + ih$ ,  $y_i = y_{i-1} + hf(x_{i-1}, y_{i-1}), i = 1, 2, ..., N$ .

**Solución numérica** de (PC) en  $[x_0, x_0 + \delta]$ :  $\{y_i\}_{i=0}^N$ **Aproximación de la solución** en  $[x_0, x_0 + \delta]$ :

$$
\varphi_h(x) = y_{i-1} + (x - x_{i-1})f(x_{i-1}, y_{i-1}), x \in [x_{i-1}, x_i].
$$

 $h$ =tamaño del paso=  $\frac{\delta}{N}$ ,  $h \to 0 \Leftrightarrow N \to \infty$ 

Para la aproximación en  $[x_0 - \delta, x_0]$ : cambiar *h* por −*h* 

Método de orden 1: error acotado por *Cte*.*h* Sobre convergencia: el *método converge en x si*  $\lim_{h\to 0} |\varphi(x) - \varphi_h(x)| = 0.$ 

**Teorema** *Sea f,* <sup>∂</sup>*<sup>f</sup>* ∂*x ,* ∂*f* ∂*y continuas en* [*a*, *b*] × **R** *y f acotada:*

$$
\lim_{h\to 0}|\varphi(x)-\varphi_h(x)|=0, \quad \forall x\in [x_0,x_0+\delta]\subset [a,b].
$$

## **Sobre errores del método**

<span id="page-4-0"></span>En la iteración *i*, el método de Euler nos da un valor *y<sup>i</sup>* aproximado de la solución  $\varphi(x_i)$ ; el ordenador nos da  $\tilde{y}_i$ 

$$
E_i = \varphi(x_i) - \tilde{y}_i = \varphi(x_i) - y_i + y_i - \tilde{y}_i.
$$

*y<sup>i</sup>* − *y*˜*<sup>i</sup>* es el **error de redondeo** / *e<sup>i</sup>* = ϕ(*xi*) − *y<sup>i</sup>* , **error del método**,

Definición: el método es de orden *p* si |*e<sup>i</sup>* | ≤ *Cte*.*h p*

**error local de truncatura**: El error en la iteración *i* supuesto que *yi*−<sup>1</sup> es exacto  $(y_{i-1} = \varphi(x_{i-1}))$ .

**error global**: suma de todos los errores locales ( $e_N$ )  $|e_N| \leq \frac{Ch}{2L}(e^{\delta L}-1)$ donde *C* = max(*x*,*y*)∈*D*<sup>1</sup> |*f* ∂*f* <sup>∂</sup>*<sup>y</sup>* + ∂*f* ∂*x* |, *L* = max(*x*,*y*)∈*D*<sup>1</sup> | ∂*f* ∂*y* |, siendo *D*<sup>1</sup> el rectángulo cerrado en el que *f* y sus derivadas parciales primeras son continuas,  $\delta = \min\left(\alpha, \frac{\beta}{M}\right)$ .

- El error en el método de Euler es de orden 1
- $\circ$  El error aumenta al aumentar el intervalo ( $\delta$ )
- La aproximación es mejor para *h* pequeño
- Al disminuir *h* puede aumentar el error de red[ond](#page-3-0)[eo](#page-5-0)[.](#page-3-0)

#### **Sobre mejoras del Método de Euler**

<span id="page-5-0"></span>Considerar:

$$
\varphi(x_{i+1}) = \varphi(x_i) + \int_{x_i}^{x_{i+1}} f(s, \varphi(s)) ds, \quad \text{o}
$$
  

$$
\varphi(x_i + h) = \varphi(x_i) + h\varphi'(x_i) + \frac{h^2}{2!} \varphi''(x_i) + \frac{h^3}{3!} \varphi'''(x_i) + \cdots
$$

**- El método de Euler mejorado** para aproximar numéricamente la solución de (PC): Se calcula *yi*+<sup>1</sup> por el método de Euler y se mejora aproximando la integral  $\int_{x_i}^{x_{i+1}} f(s,\varphi(s)) \, ds$  por el valor medio:

$$
\frac{f(x_i,y_i)+f(x_{i+1},y_{i+1})}{2}(x_{i+1}-x_i).
$$

Para  $i = 0, 1, \dots, N - 1$ 

$$
x_{i+1} = x_i + h, \quad y_{i+1} = y_i + h \frac{f(x_i, y_i) + f(x_i + h, y_i + h f(x_i, y_i))}{2}
$$

## Método de orden 2.

## **Sobre mejoras del Método de Euler (continua)**

**- El método Taylor de orden** *n* para la aproximación numérica de la solución de (PC): se utilizan en cada iteración los *n* primeros términos del desarrollo en serie de Taylor de la solución en *x<sup>i</sup>* .

Para *n* = 3 (método de orden 2):

$$
y_{i+1} = y_i + f(x_i, y_i)h + (f_x(x_i, y_i) + f_y(x_i, y_i)f(x_i, y_i))\frac{h^2}{2}
$$

**- El método de Runge-Kutta**, para aproximar la solución de (PC): Para  $i = 0, 1, \dots, N - 1$ :  $x_{i+1} = x_i + h$ 

$$
y_{i+1} = y_i + \frac{h}{6}(L_{i,1} + 2L_{i,2} + 2L_{i,3} + L_{i,4})
$$

donde

$$
L_{i,1}=f(x_i,y_i)\,,\quad L_{i,2}=f(x_i+\frac{1}{2}h,y_i+\frac{1}{2}hL_{i,1})\,,
$$

$$
L_{i,3}=f(x_i+\frac{1}{2}h,y_i+\frac{1}{2}hL_{i,2}), \quad L_{i,4}=f(x_i+h,y_i+hL_{i,3}).
$$

Método de orden 4.

## **Extensión a ED de segundo orden y a sistemas diferenciales**

<span id="page-7-0"></span>Dada  $f: D \subset \mathbf{R}^3 \longrightarrow \mathbf{R}$ , con  $f$ ,  $\frac{\partial f}{\partial y}, \frac{\partial f}{\partial z}$  continuas en *D*, y dado  $(x_0, y_0^1, y_0^2) \in D$ , **problema de valores iniciales** o **Problema de Cauchy:**

$$
(PC)\begin{cases}\ny'' &= f(x, y, y')\\ y(x_0) = y_0^1, \quad y'(x_0) = y_0^2.\n\end{cases}
$$

Haciendo *y'* = *z* en la ecuación *y*<sup>*''*</sup> = *f*(*x*, *y*, *y'*) → **sistema diferencial de** 1 *er* **orden** con dos ecuaciones:

$$
\begin{cases}\n y' &= z \\
 z' &= f(x, y, z).\n\end{cases}
$$

*x* **variable independiente** *y* = *y*(*x*), *z* = *z*(*x*) **incógnitas**

Para aproximación de la solución numéricamente: utilizar fórmulas con notaciones vectoriales:

$$
(PC)\ \left\{\begin{array}{ccl} \overline{y}' & = & \overline{F}(x,\overline{y}) \\ \overline{y}(x_0) & = & \overline{y}_0 \end{array}\right.
$$

## <span id="page-8-0"></span>**Ejemplo: método de Euler**

Dada la función *F* y el punto (x<sub>0</sub>,  $\overline{y}_0$ ), calcular

 $x_i = x_0 + ih$ ,  $\overline{y}_i = \overline{y}_{i-1} + hF(x_{i-1}, \overline{y}_{i-1})$ ,  $i = 1, 2, \cdots N$ 

**Para un sistema con dos ecuaciones y dos incógnitas:**

$$
(PC)\begin{cases}\ny' &= r(x, y, z) \\
z' &= s(x, y, z), \\
y(x_0) = y_0 , z(x_0) = z_0,\n\end{cases}
$$

∀(*x*0, *y*0, *z*0) ∈ *D*, ∃ δ / la solución del problema de Cauchy (PC) está definida en  $[x_0 - \delta, x_0 + \delta]$ , y es única.

**La aproximación numérica** de la solución  $(y(x), z(x))$  en  $x_i = x_0 + ih$ , para el tamaño del paso *h*, es:

$$
y_i = y_{i-1} + hr(x_{i-1}, y_{i-1}, z_{i-1})
$$

$$
z_i = z_{i-1} + hs(x_{i-1}, y_{i-1}, z_{i-1}),
$$

para *i* = 1, 2, · · · *N*, donde *N* = δ*h* −1

# <span id="page-9-0"></span>**Para sistemas con** *n* **ED y** *n* **incógnitas**

$$
(PC) \begin{cases} \n\overline{y}'_1 = f_1(x, y_1, y_2, \cdots, y_n) \\
\overline{y}'_2 = f_2(x, y_1, y_2, \cdots, y_n) \\
\vdots \\
\overline{y}'_n = f_n(x, y_1, y_2, \cdots, y_n) \\
y_1(x_0) = y_0^1, y_2(x_0) = y_2^0, \cdots, y_n(x_0) = y_0^n \n\end{cases}
$$

Las fórmulas

$$
x_i = x_0 + ih, \quad \overline{y}_i = \overline{y}_{i-1} + h\overline{F}(x_{i-1}, \overline{y}_{i-1}), \quad i = 1, 2, \cdots N,
$$
  
con  $\overline{y}_0 = (y_0^1, y_0^2, \cdots, y_0^n) \quad y$   
 $\overline{F}(x, \overline{y}) = (f_1(x, y_1, y_2, \cdots, y_n), f_2(x, y_1, y_2, \cdots, y_n), \cdots, f_n(x, y_1, y_2, \cdots, y_n))^T$ ,  
implican

$$
y_i^j = y_{i-1}^j + hf_j(x_{i-1}, y_{i-1}^1, y_{i-1}^2, \cdots, y_{i-1}^n), \quad i = 1, 2, \cdots N, \quad j = 1, 2, \cdots n,
$$
  
donde  $N = \delta h^{-1};$   

$$
(y_i^1, y_i^2, \cdots, y_i^n) \approx (y_1(x_i), y_2(x_i), \cdots, y_n(x_i))
$$
 para  $h \to 0$ .